#### CS 596 Functional Programming and Design Fall Semester, 2014 Doc 5 More Functions Sept 11, 2014

Copyright ©, All rights reserved. 2014 SDSU & Roger Whitney, 5500 Campanile Drive, San Diego, CA 92182-7700 USA. OpenContent (http:// www.opencontent.org/openpub/) license defines the copyright on this document.

## **-> Threading macro**

 $(-> x)$ (-> x form1 … formN)

Inserts x as second element in form1

Then inserts form1 as second element in form2

etc.

## **->> Threading macro**

 $(->> x)$ (->> x form1 … formN)

Inserts x as last element in form1

Then inserts form1 as last element in form2

etc.

## **as-> Allow Threading in different locations**

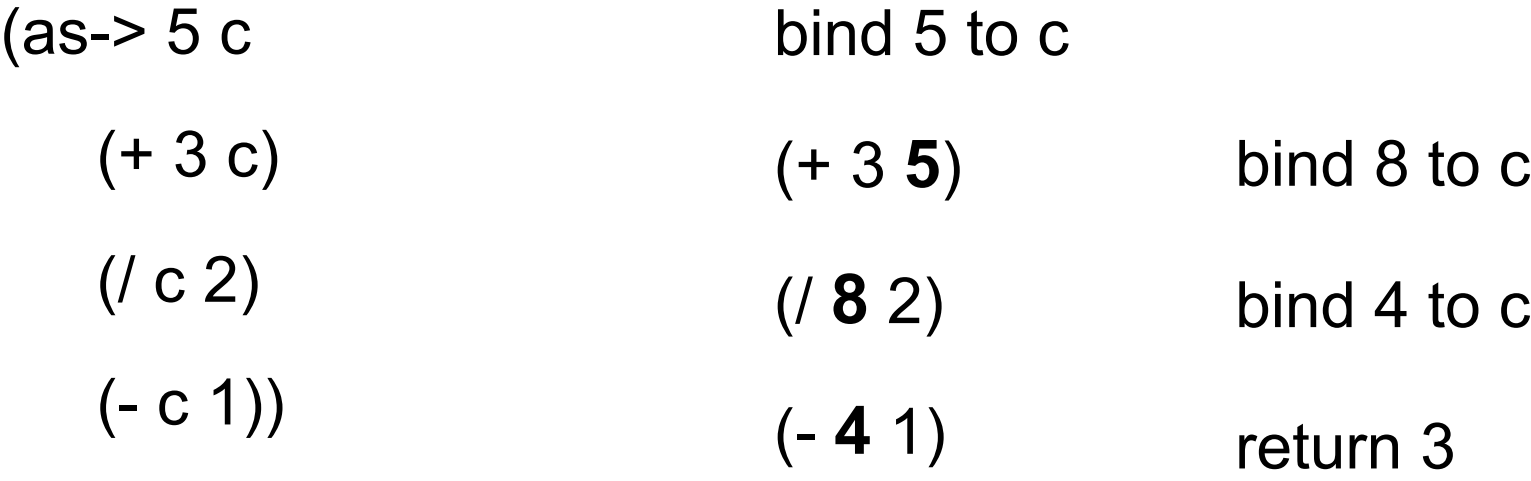

## **Recursive Function**

## **Recursive Process**

(defn factorial  $[n]$ (if  $(= n 1)$ ) 1  $(* n (factorial (dec n))))$ 

```
(factorial 6)
(* 6 (factorial 5))
(* 6 (* 5 (factorial 4)))
(* 6 (* 5 (* 4 (factorial 3))))
(* 6 (* 5 (* 4 (* 3 (factorial 2)))))
(* 6 (* 5 (* 4 (* 3 (* 2 (factorial 1))))))
(* 6 (* 5 (* 4 (* 3 (* 2 1)))))
(* 6 (* 5 (* 4 (* 3 2))))(* 6 (* 5 (* 4 6)))(* 6 (* 5 24))(* 6 120)
720
```
## **Recursive Function**

(defn factorial [n]  $(fact-iter 1 1 n))$ 

(defn fact-iter

[product counter max-count]

(if (> counter max-count)

product

(let [next-product (\* counter product)]

(fact-iter next-product (inc counter) max-count))))

## **Iterative Process**

(factorial 6) (fact-iter 1 1 6) (fact-iter 1 2 6) (fact-iter 2 3 6) (fact-iter 6 4 6) (fact-iter 24 5 6) (fact-iter 120 6 6) (fact-iter 720 7 6)

720

## **Order Matters**

(declare fact-iter)

```
(defn factorial
  [n]
  (fact-iter 1 1 n))
```
(defn fact-iter [product counter max-count] (if (> counter max-count) product (let [next-product (\* counter product)] (fact-iter next-product (inc counter) max-count))))

## **REPL State**

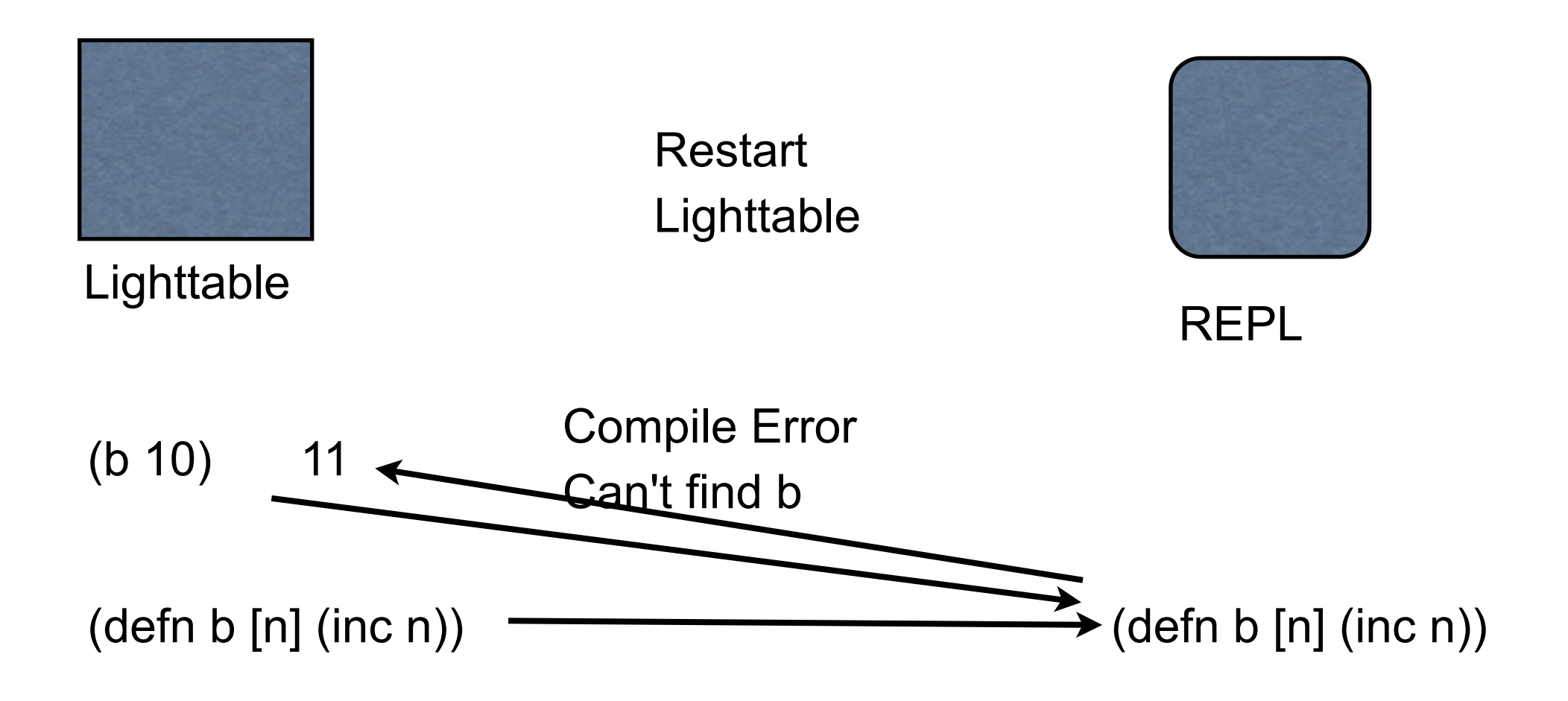

#### **REPL State**

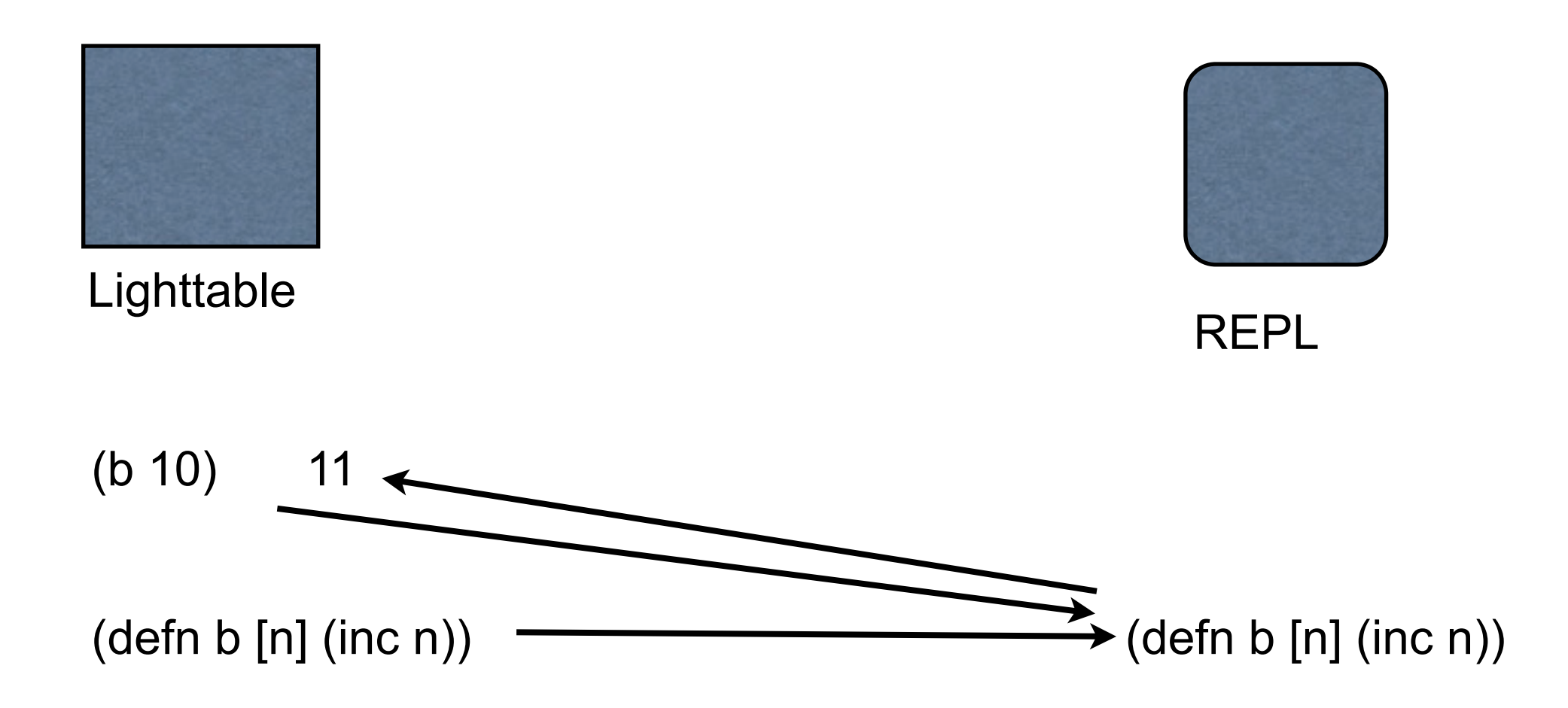

## **Private Functions**

```
(defn- fact-iter 
  [product counter max-count]
  (if (> counter max-count)
   product
   (let [next-product (* counter product)]
     (fact-iter next-product (inc counter) max-count))))
(defn factorial
  [n]
  (fact-iter 1 1 n))
```
## **Multiple Arities**

(defn factorial ([n] (factorial 1 1 n))

 ([product counter max-count] (if (> counter max-count) product (let [next-product (\* counter product)] (factorial next-product (inc counter) max-count)))))

## **recur - Tail Recursion**

```
(defn factorial
  ([n]
   (factorial 1 1 n))
```

```
 ([product counter max-count]
 (if (> counter max-count)
  product
  (let [next-product (* counter product)]
   (recur next-product (inc counter) max-count)))))
```
## **Testing recur**

```
(defn recursive-sum
  [a b]
 (if (= 0 b) a
   (recursive-sum (inc a) (dec b))))
```

```
(recursive-sum 0 20000)
```
**StackOverflowError** 

```
(defn recur-sum
  [a b]
 (if (= 0 b) a
   (recur (inc a) (dec b))))
```
(recur-sum 0 50000000)

50000000

## **loop recur**

(defn factorial [n] (loop [count n accumulator 1] (if (zero? count) accumulator (recur (dec count) (\* accumulator count)))))

## **recur - Iterative Processes only**

```
(defn factorial
  [n]
  (if (= n 1)
    1
    (* n (recur (dec n)))))
```
Compile Error

## **Lazy Evaluation**

```
if (object != null && object.isGreen() ) {
   //do something 
}
```
object.isGreen() only evaluated if object not null

```
Common form of lazy evaluation
```
#### **Example**

Take a sequence and nests the elements

(steps [1 2 3 4]) [1 [2 [3 [4 []]]]]

```
(defn rec-steps
  [[x & xs]]
  (if x
   [x (rec-steps xs)]
   []))
```
(rec-steps (range 2106))

java.lang.StackOverflowError

## **Using lazy evaluation**

```
(defn lazy-rec-steps
  [s]
  (lazy-seq 
   (if (seq s)
   [(first s) (lazy-rec-steps (rest s))]
  \prod)))
```

```
(lazy-rec-steps [1 2 3])
```
 $(1 (2 (3 ())))$ 

```
(class (lazy-rec-steps [1 2 3]))
```
clojure.lang.LazySeq

(dorun (lazy-rec-steps (range 1000000)))

nil

## **Lazy Sequences & REPL**

When you display a lazy sequence in REPL the entire sequence is evaluated

(lazy-rec-steps (range 3000)) Stack Overflow

This will cause problems Stack overflows Code that works in REPL not working in program

## **Works but slow**

```
(defn print-seq
 [s]
 (println "start " (first s))
 (if (seq s)
    (recur (first (next s)))))
```
(print-seq (lazy-rec-steps (range 3000)) )

## **Rules for Lazy**

Use lazy-seq at outermost level of lazy squence-producing expression

Use **rest** instead of **next** if consuming another sequece

Use higher-order functions when processing sequences

Don't hold on to the **head**

#### **rest verses next**

next has to look at the next element, causing it to be computed

rest does not look at the next element

## **Example**

```
(defn lazy-test
  [n]
  (lazy-seq
   (println "n= " n)
   (if (> n 0)
    (cons n (lazy-test (dec n))))))
```
(def example (lazy-test 5)) (def a (rest example))  $\qquad$   $\qquad$  (def b (rest example))

def example (lazy-test 5)) (def c (next example))  $\qquad$  ;;n= 5

 $; n= 4$ 

(def d (next example))

## **Multiple lines**

```
(defn average
     [a b c]
  (println (str "a is " a)
    (+ 13)(1 + a b c) 3)
```
(average 1 2 3) returns 2

prints on standard out a is 1

## **Why not use def & multiple lines?**

(defn average-bad [a b c] (def sum (+ a b c)) (def size 3) (/ sum size))

(defn average [a b c] (let [sum (+ a b c) size 3] (/ sum size)))

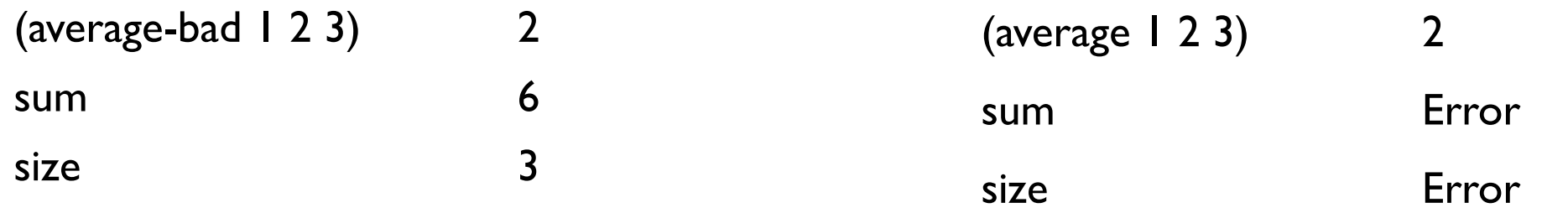

def defines global names/values let defines local names/values

#### Don't use def inside functions

## **Symbols, Values & Binding**

Symbols reference a value (def foo "hi")

foo & bar are symbols (def bar (fn [n] (inc n)))

They are bound to values

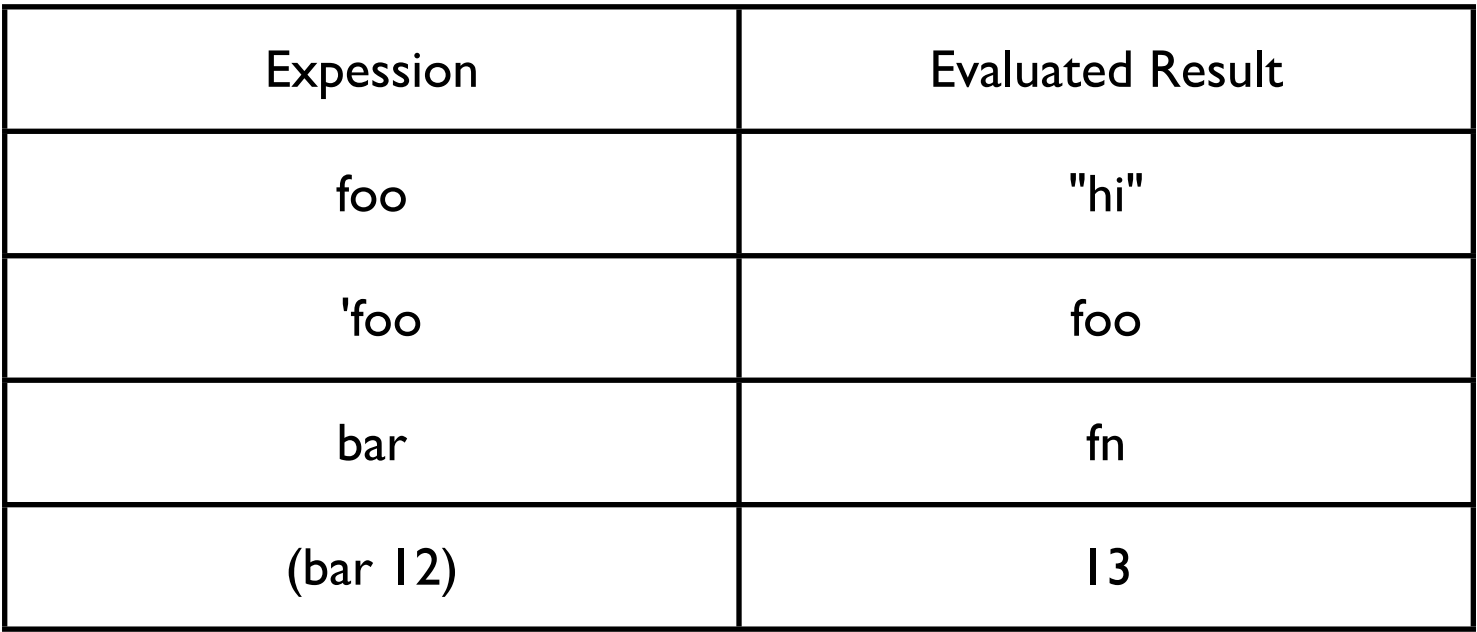

# **Binding & Shadowing**

 $\rightarrow$  (def x 1)

```
(defn shadow
```
- [x]
- (println "Start function x=" x) (let [x 20] (println "In let  $x = " x)$ ) (println "After let x=" x))

```
(println "Before function x=" x)
(shadow 10)
(println "After function x=")
```
Before function x= 1

Start function x= 10

In let  $x=20$ 

After let  $x = 10$ 

After function  $x=1$ 

## **Bindings, Shadowing & Functions**

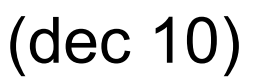

(let [dec "December" test (dec 10)] test)

Compile Error

(dec 10)

(def dec "December")

(dec 10) Compile Error

(clojure.core/dec 10)

 $(\text{def} + -)$  $(+ 4 3)$  1

## **Variable Number of Arguments**

(defn variable [a b **&** rest] (str "a:" a " b:" b " rest:" rest))

(variable 1 2) "a:1 b:2 rest:" (variable 1 2 3) "a:1 b:2 rest:(3)" (variable 1 2 3 4) "a:1 b:2 rest:(3 4)" (variable 1) Error

#### **reduce**

(reduce f coll) (reduce f val coll)

#### Applies f to coll

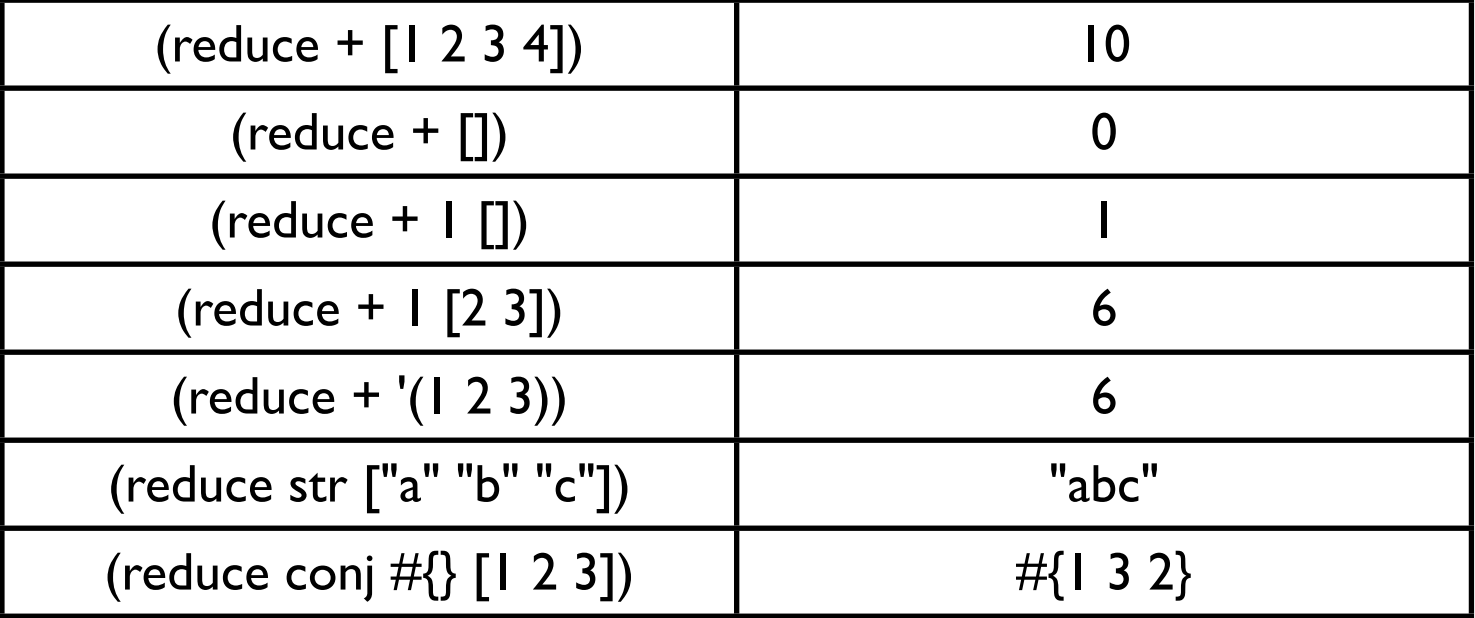

## **Better Average**

(defn average [& numbers] (let [sum (reduce + numbers) size (count numbers)]  $(if > size 0)$ (/ sum size))))

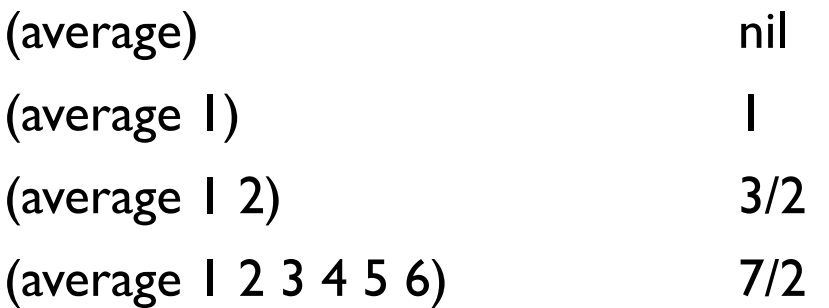

## **But + works on multiple values - Why Reduce?**

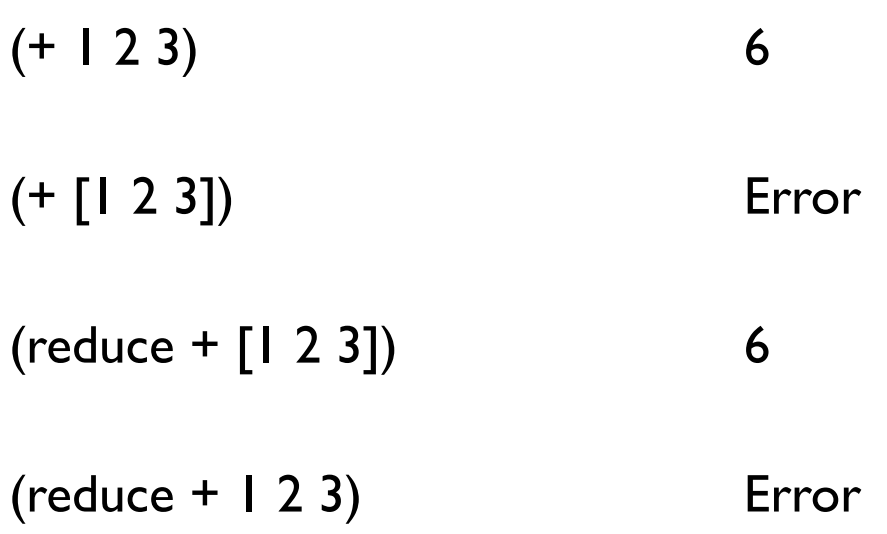

## **Control Structures**

**Block** 

Branch

Loops

Not what you think

#### **Block - do**

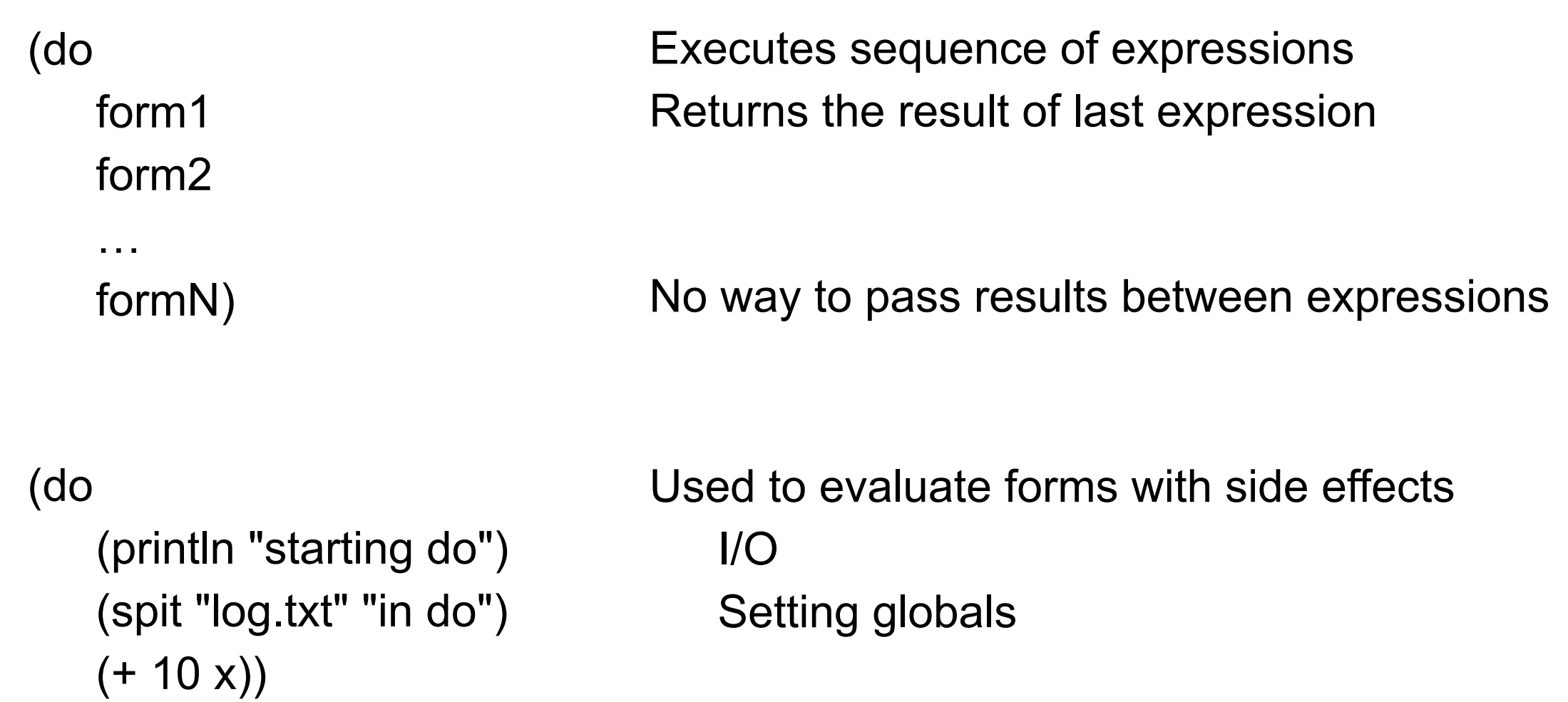

### **Execute a sequence of statements?**

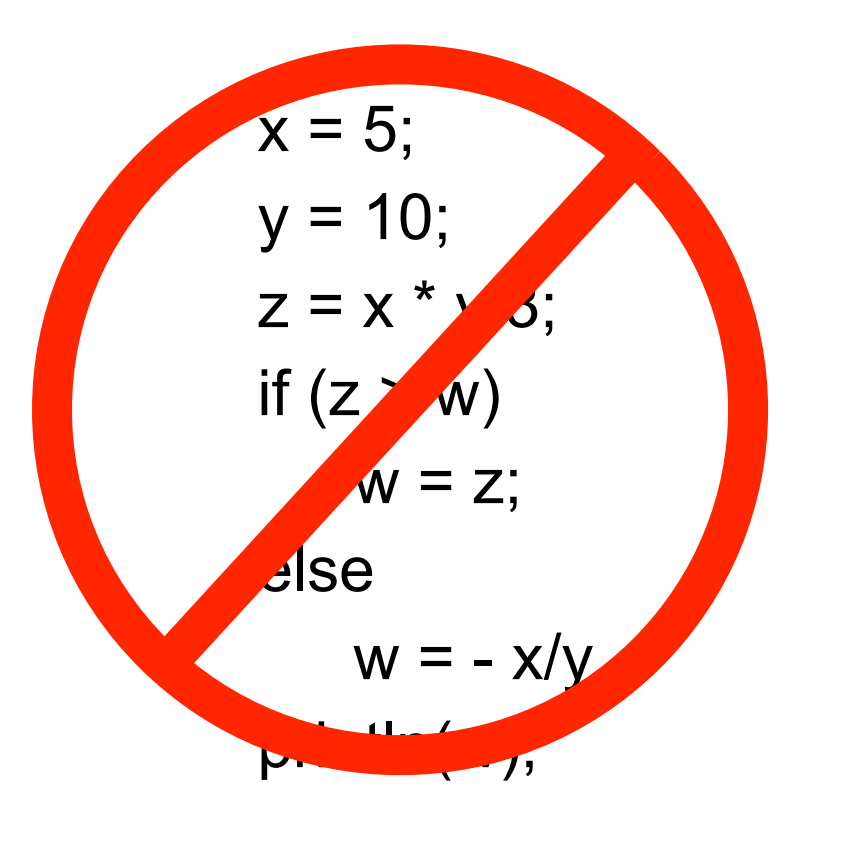

Can't stack statements

Compose functions let helps

(defn foo [x y w] (let [z (/ (\* x y ) 3)] (println (if (> z w) z  $(-(x y))))$ 

## **Branching**

if if-not if-let if-some when when-not when-let when-first when-some cond condp

# **if**

(if test then) (if test then else) if test is true then execute then

(if-not test then) (if-not test then else) if test is true then execute then

if is a form so returns a value

```
(defn middle 
  [a b c]
 (if (or (<= a b c) (= c b a))
   b
  (if (or (<= a c b) (= b c a))
     c
     a)))
```
 $(middle 3 1 2) \quad \longrightarrow 2$ 

## **Comparing**

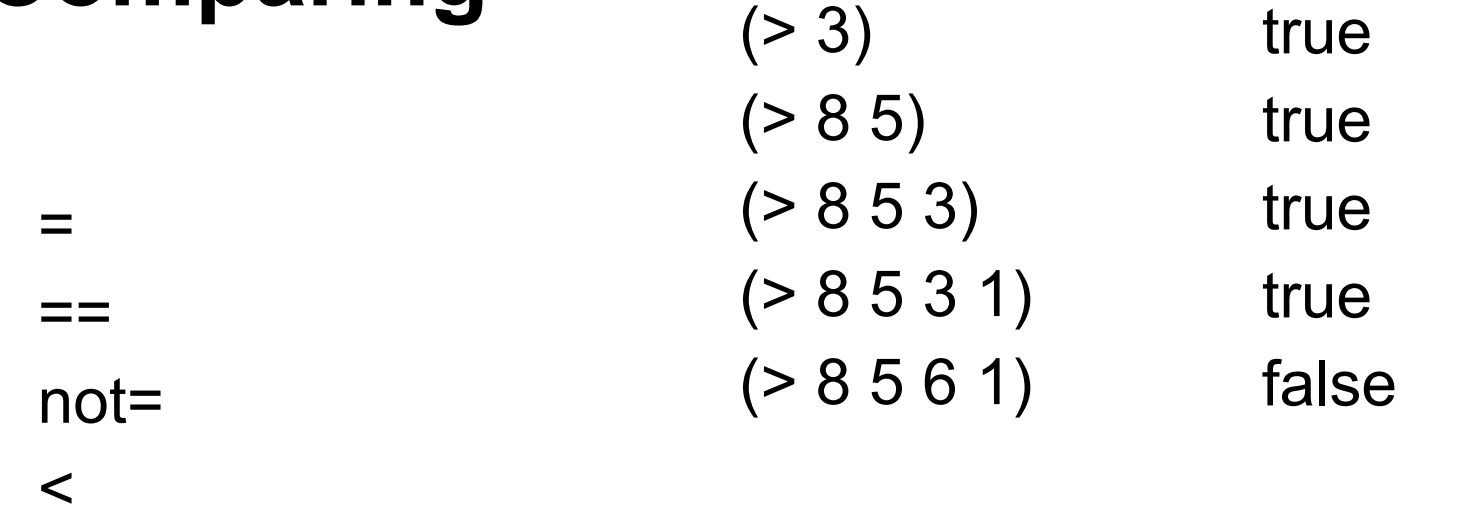

>  $\leq$  $>=$ compare  $(1 - \epsilon)^{-1}$  and  $(1 - \epsilon)^{-1}$  and  $(1 - \epsilon)^{-1}$  and  $(1 - \epsilon)^{-1}$  and  $(1 - \epsilon)^{-1}$  $\sim$  10  $\sim$  10  $\sim$  10  $\sim$  10  $\sim$  10  $\sim$  10  $\sim$  10  $\sim$  11  $\overline{\phantom{a}}$  1) or  $\overline{\phantom{a}}$  1) or  $\overline{\phantom{a}}$  1) or  $\overline{\phantom{a}}$  1) or  $\overline{\phantom{a}}$  1) or  $\overline{\phantom{a}}$  1) or  $\overline{\phantom{a}}$  1) or  $\overline{\phantom{a}}$  1) or  $\overline{\phantom{a}}$  1) or  $\overline{\phantom{a}}$  1) or  $\overline{\phantom{a}}$  1) or  $\overline{\phantom{a}}$  1) or  $\overline{\$  $\overline{\phantom{a}}$   $\overline{\phantom{a}}$   $\overline{\$ Error  $(1 - \alpha)^2$  [0  $-$  3]  $(1 - \alpha)^2$  [0  $-$  3]  $(1 - \alpha)^2$  [0  $-$  3]  $(1 - \alpha)^2$  [0  $-$  3]  $(1 - \alpha)^2$  [0  $-$  3]  $(1 - \alpha)^2$  [0  $-$  3]  $(1 - \alpha)^2$  [0  $-$  3]  $(1 - \alpha)^2$  [0  $-$  3]  $(1 - \alpha)^2$  [0  $-$  3]  $(1 - \alpha)^2$  [0  $-$  3]  $(1 - \alpha)^2$  [0  $-$  3]

 $(1 - \alpha)^2$  [1  $(1 - \alpha)^2$ ]  $(1 - \alpha)^2$  [1  $(1 - \alpha)^2$ ]  $(1 - \alpha)^2$  [1  $(1 - \alpha)^2$ ]  $(1 - \alpha)^2$ 

 $(1 - \alpha)^2$  niliar function  $\alpha$  and  $\alpha$  and  $\alpha$  and  $\alpha$  and  $\alpha$  and  $\alpha$  and  $\alpha$ 

 $(1 - \alpha)^2$  and  $(1 - \alpha)^2$  and  $(1 - \alpha)^2$  and  $(1 - \alpha)^2$  and  $(1 - \alpha)^2$  and  $(1 - \alpha)^2$ 

 $\sim$  -3

 $\sim$  -2

#### **Tests**

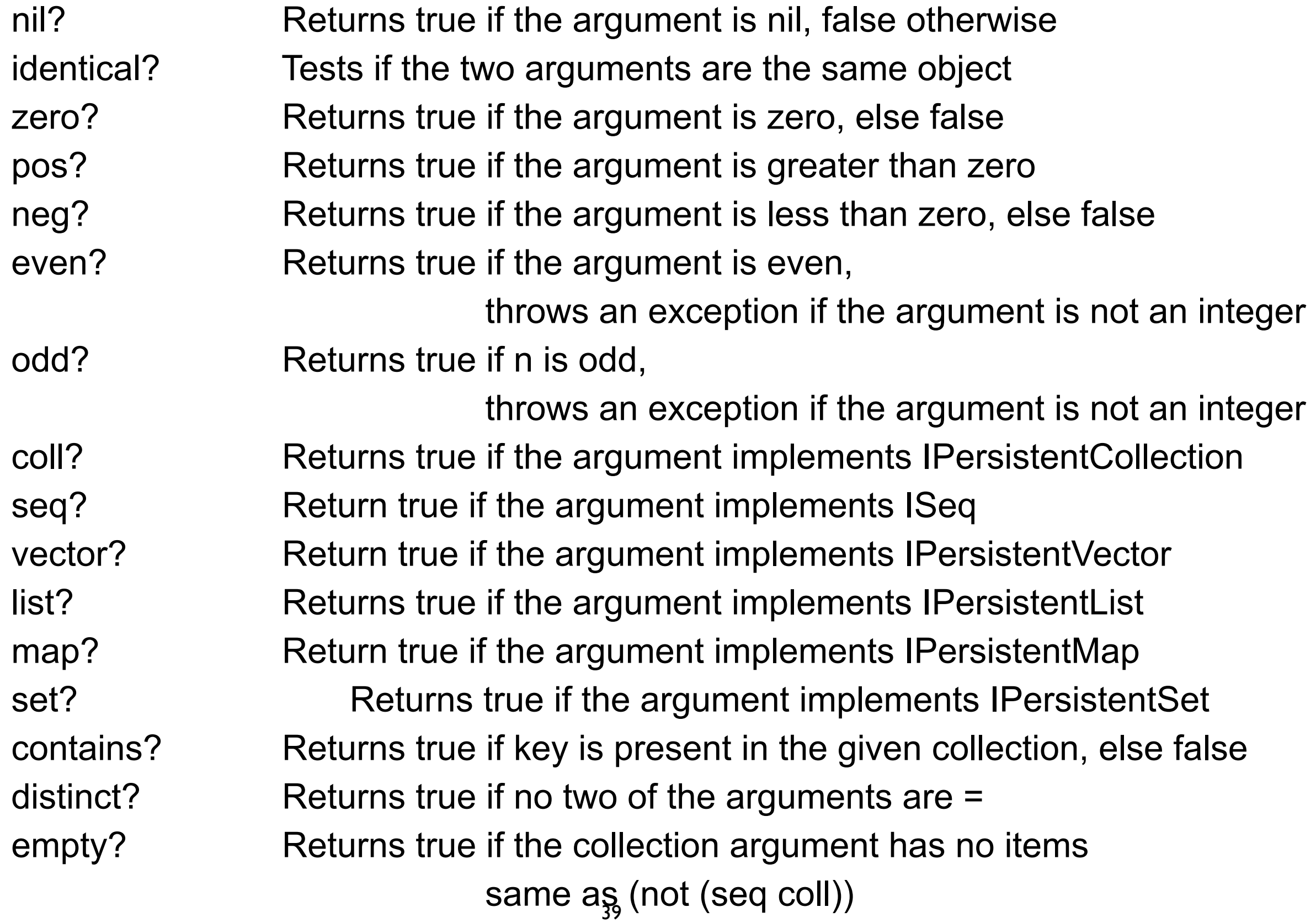

## **Naming Convention**

**Tests** 

Return true/false end in ?

So why not

compare?

## **Truthiness**

Things that are false false nil

Things that are true Everything else

#### **some**

#### (some predicate collection) (some pred coll)

Returns first true value of (predicate x) for any x in collection

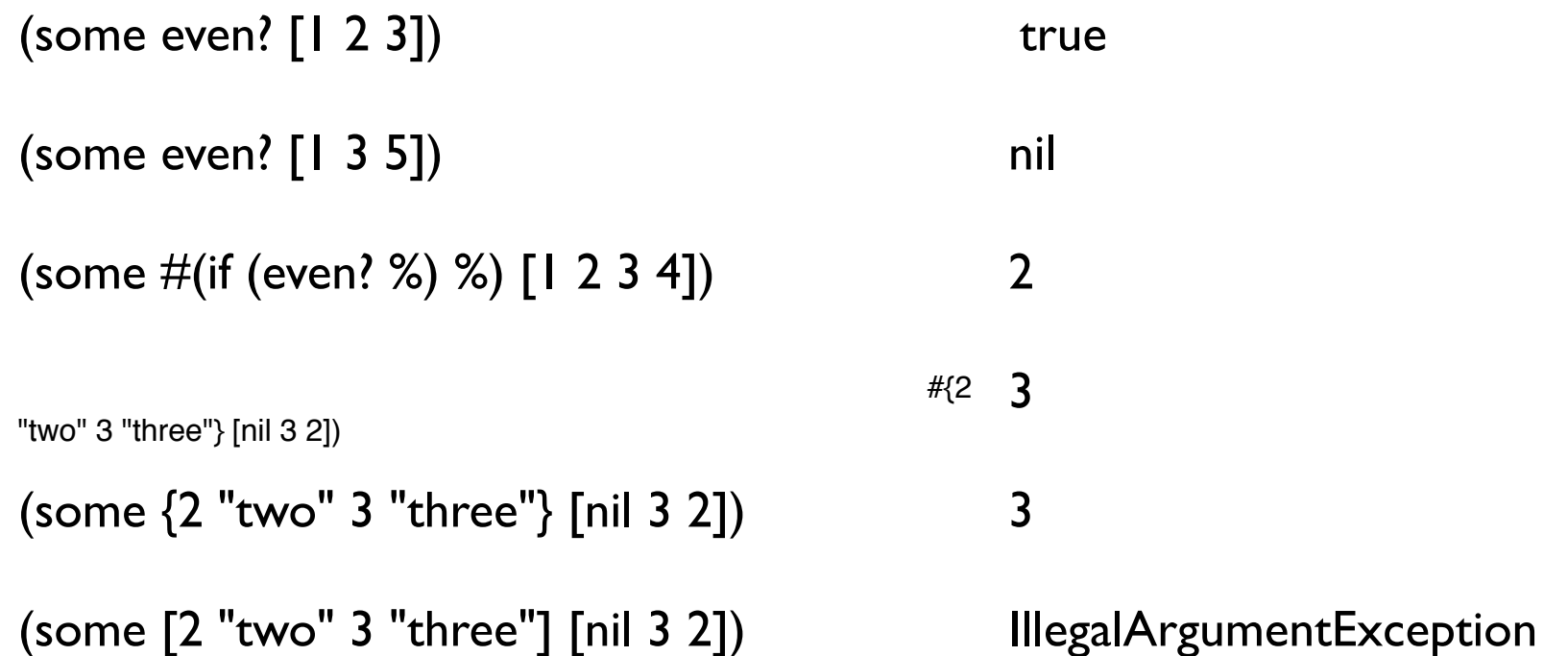

## **Idiomatic Clojure**

Using collections as functions

Very odd to non-clojure programmers

Done a lot

## **Testing Collections**

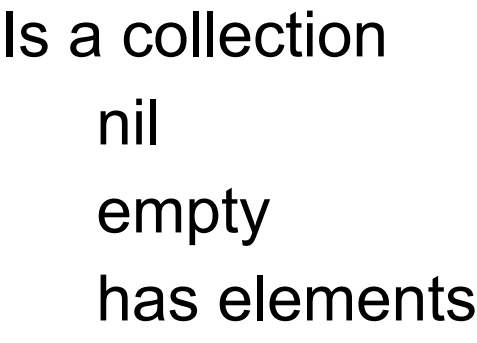

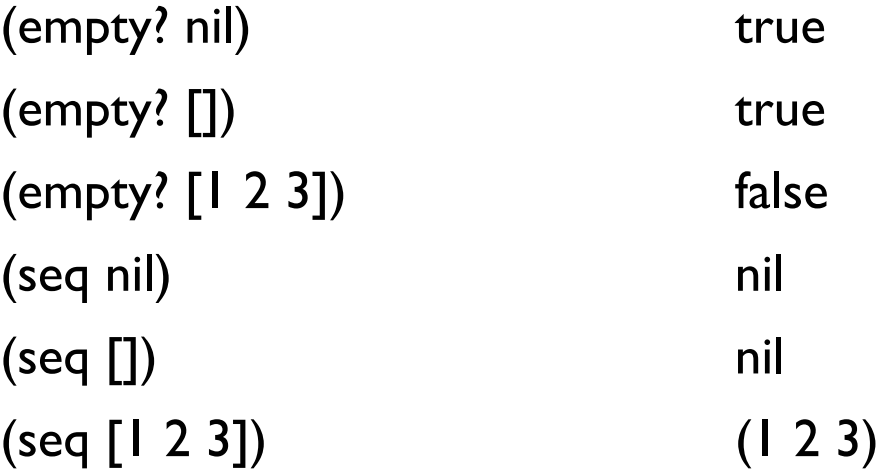

## **if-let**

(if (not (empty? (rest x)))  $\{value (reduce + (rest x))\}$ {:value :empty})

```
(let [tail (rest x)]
  (if (not (empty? tail))
    {:value (reduce + tail)}
   {:value :empty}))
```

```
(let [tail (seq (rest x))]
  (if tail
    {:value (reduce + tail)}
    {:value :empty}))
```
(if-let [tail (seq (rest x))] {:value (reduce + tail)} {:value :empty})

(if-let [binding-form test] then else)

binding-form = result of test Then do if on binding-form

## **if-let**

(def personA {:name "Roger" :illness "flu"}) (def personB {:name "Roger"})

```
(defn example 
  [person]
  (if-let [disease (:illness person)]
      disease
      "Well"))
```
(example personA) "flu"

(example personB) "Well"

## **if-some**

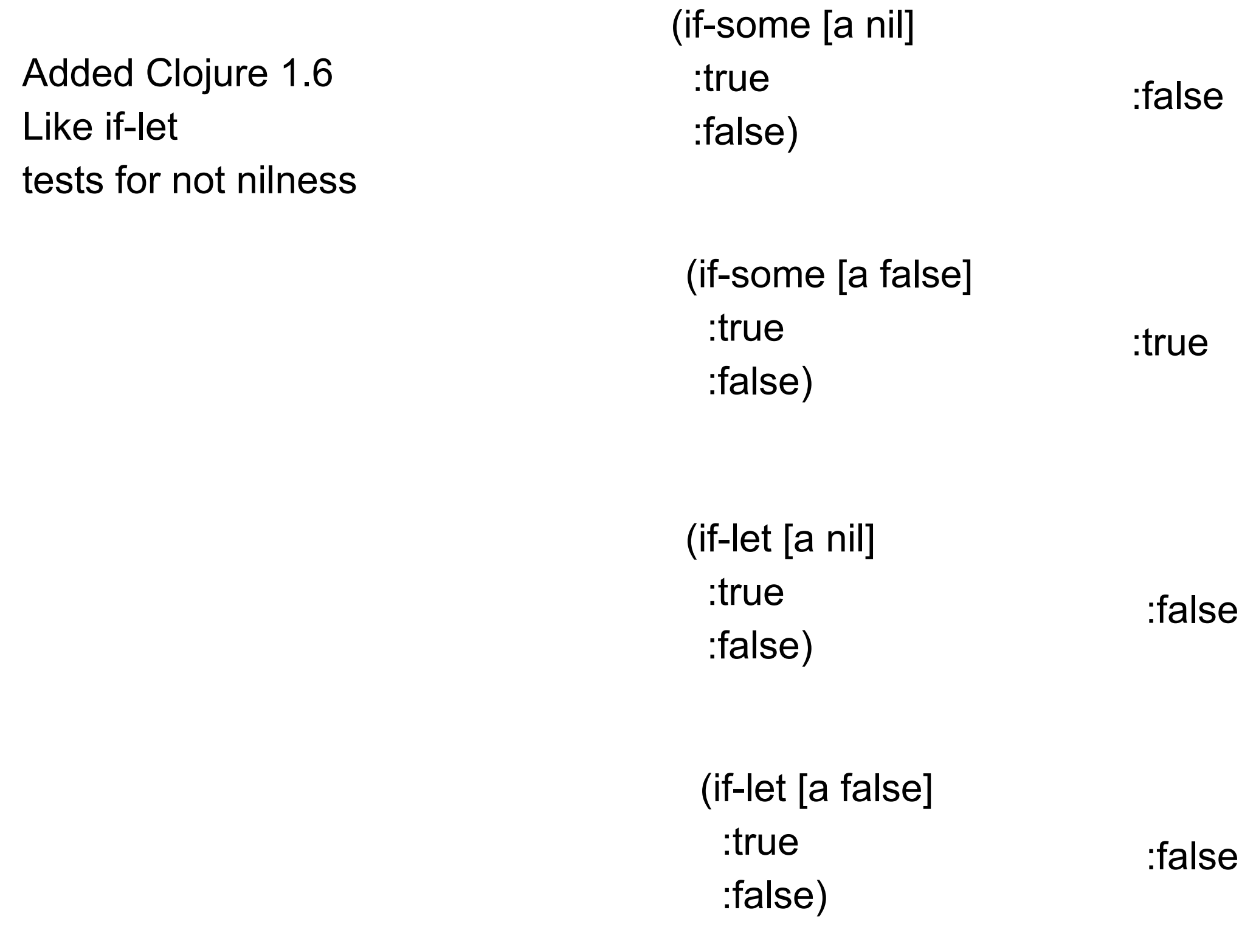

## **when, when-not, when-let, when-some**

if with only the true condition Returns nil when condition is false (when condition expresssion1 expresssion2 … expresssionN) (if condition (do expresssion1 expresssion2 … expresssionN))

```
(when (> x 2) 4)
```

```
(when (> x 2) (println "foo")
  4)
```

```
(when (seq collection)
   ;do something with collection 
)
```
## **Idiomatic Clojure**

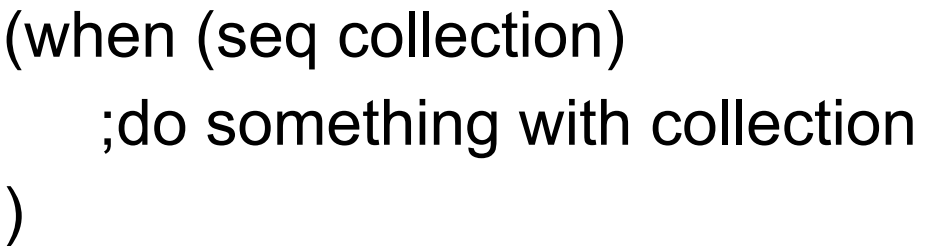

Body only executed if collection has elements

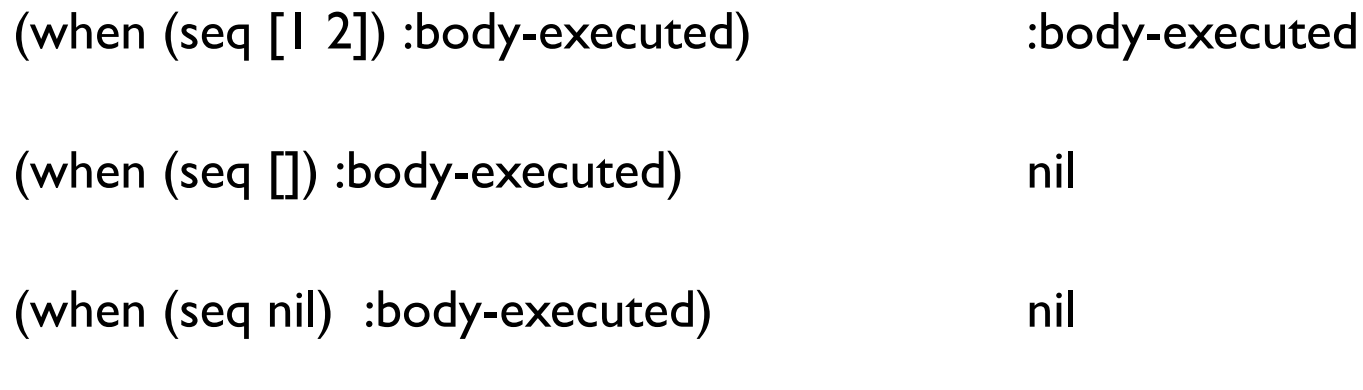

## **when verses if**

when is an if without branch

What is the point of when?